## **Tools Tutorial 2018 Transcript**

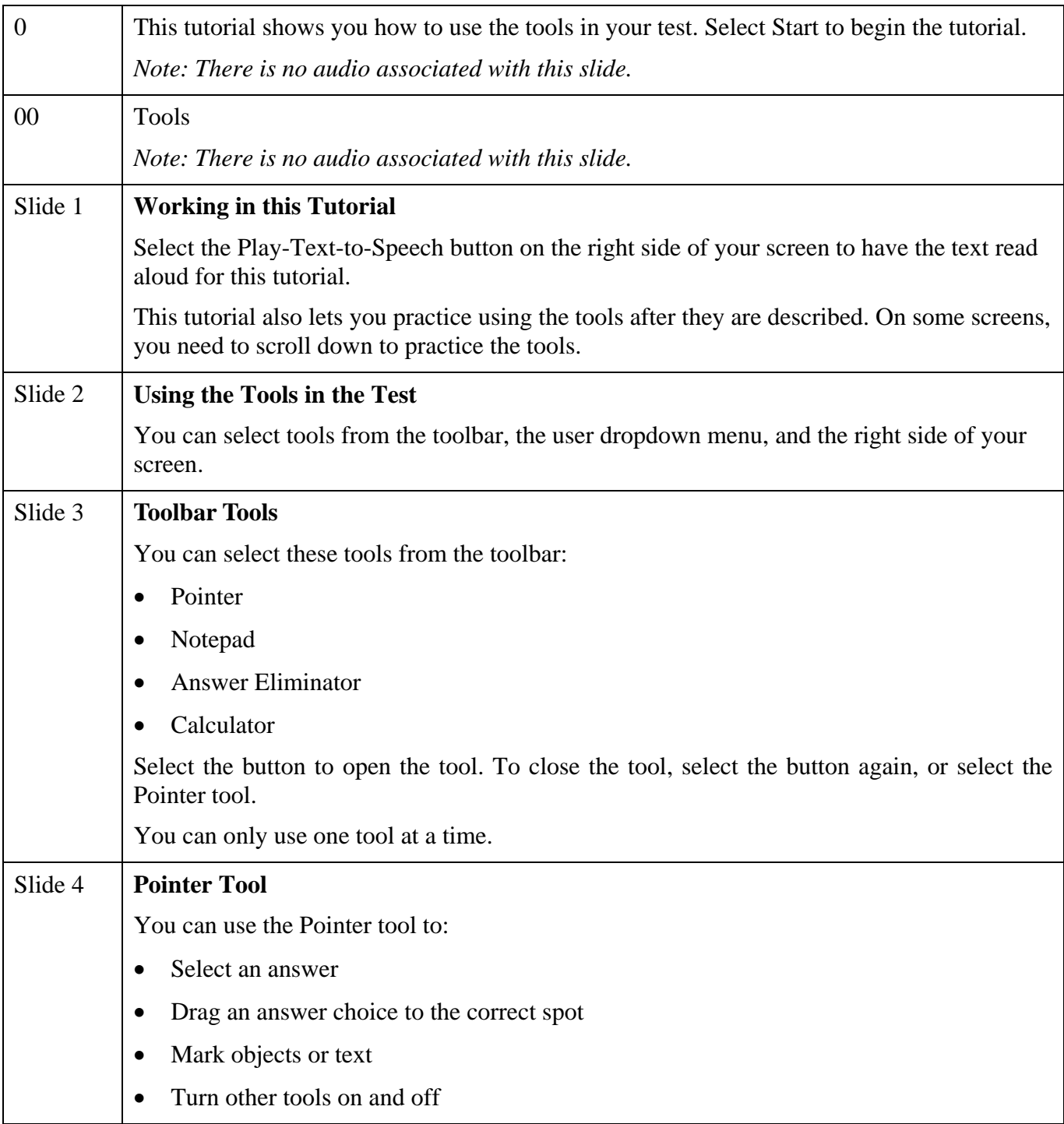

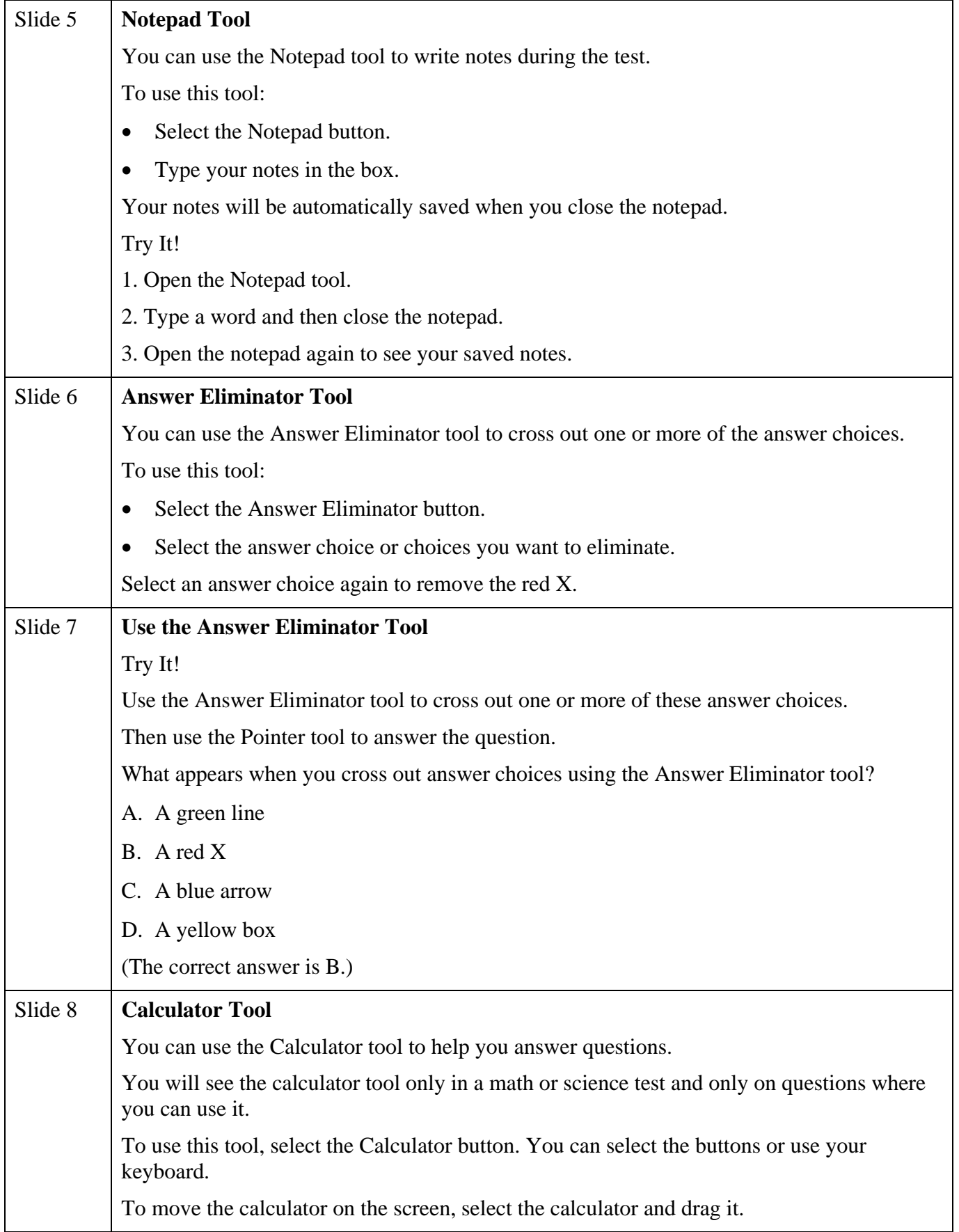

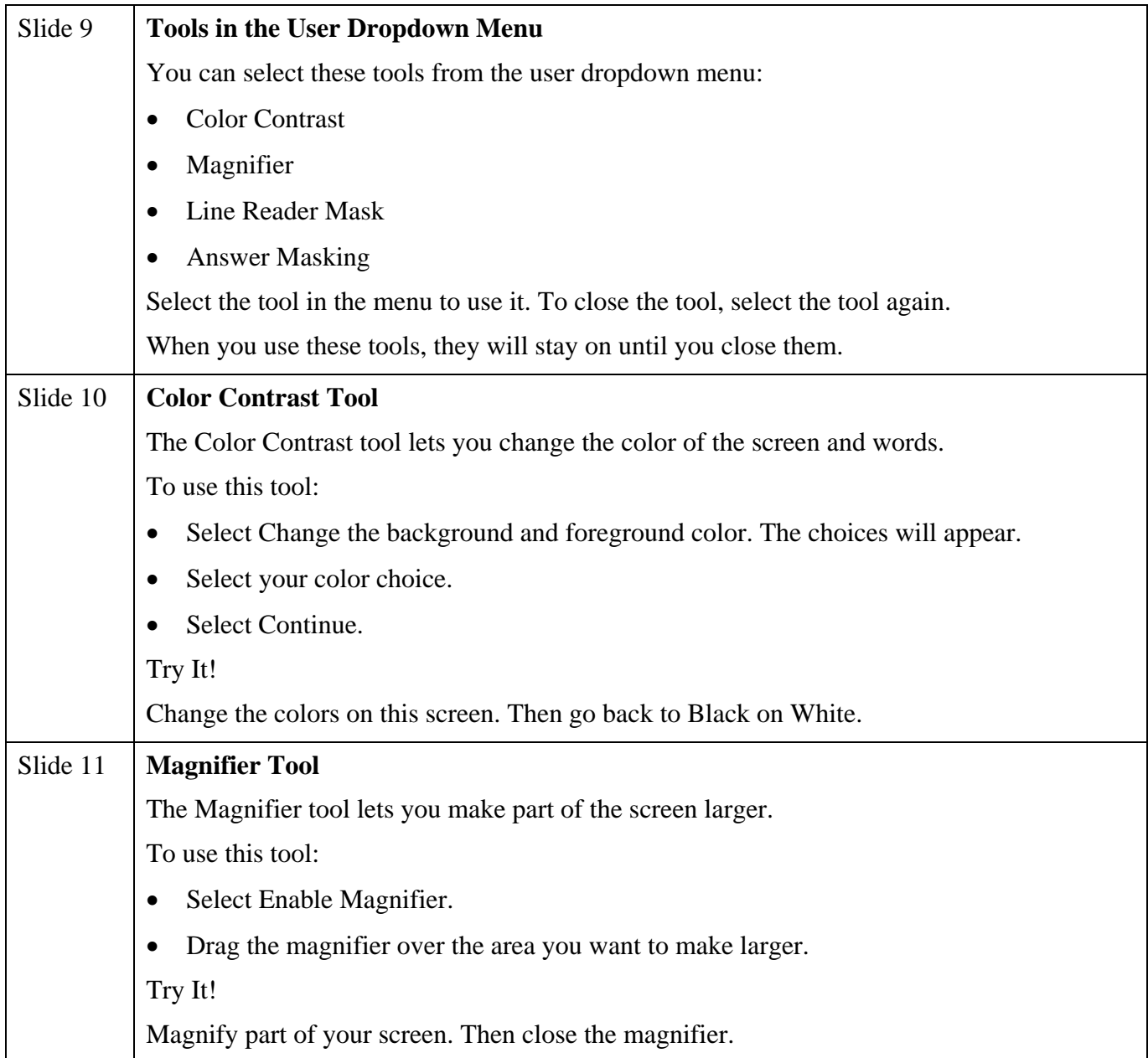

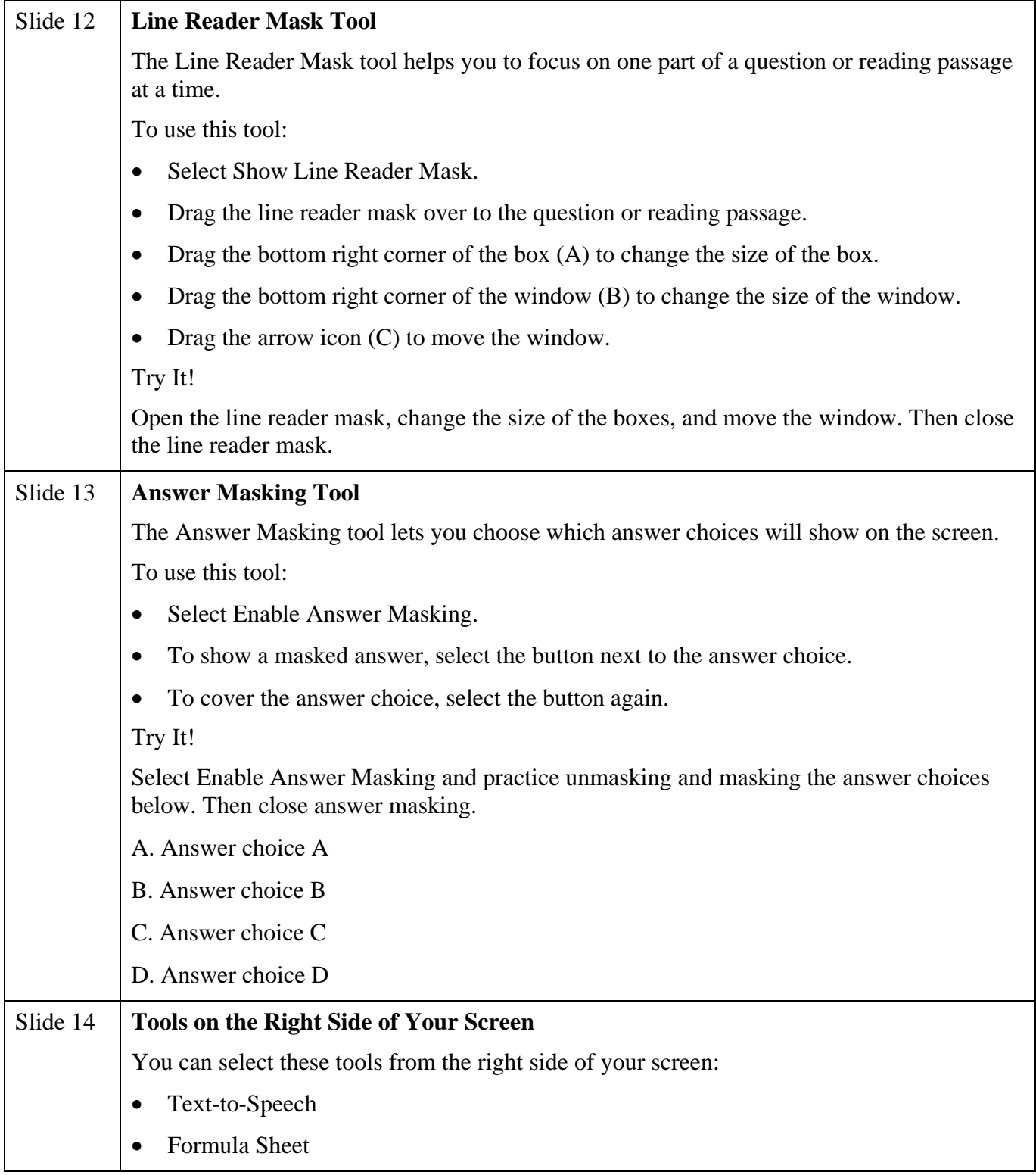

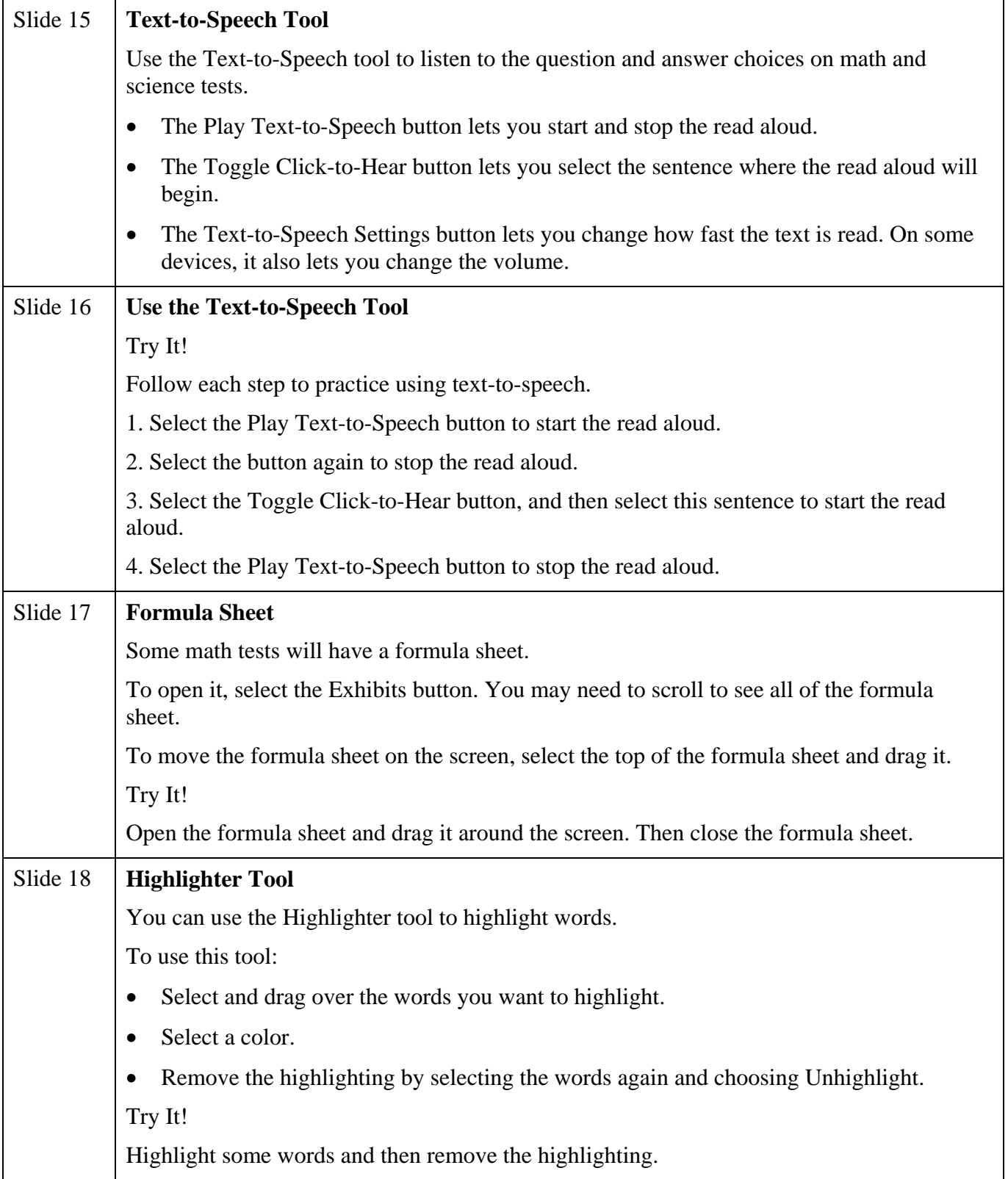

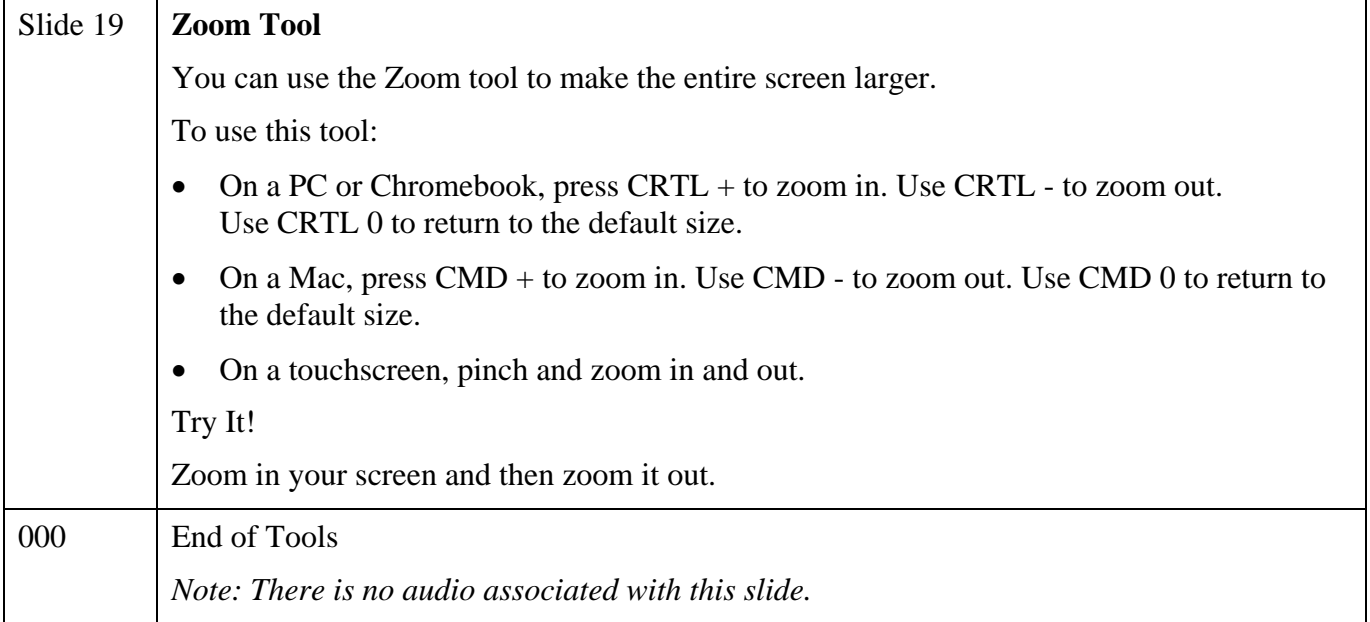